**Floete** Jan Strobl **Bagatelle fuer Querfloete, Klarinette, Violine, Cello & Klavier Mittelpunkt / Verschmelzung**

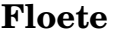

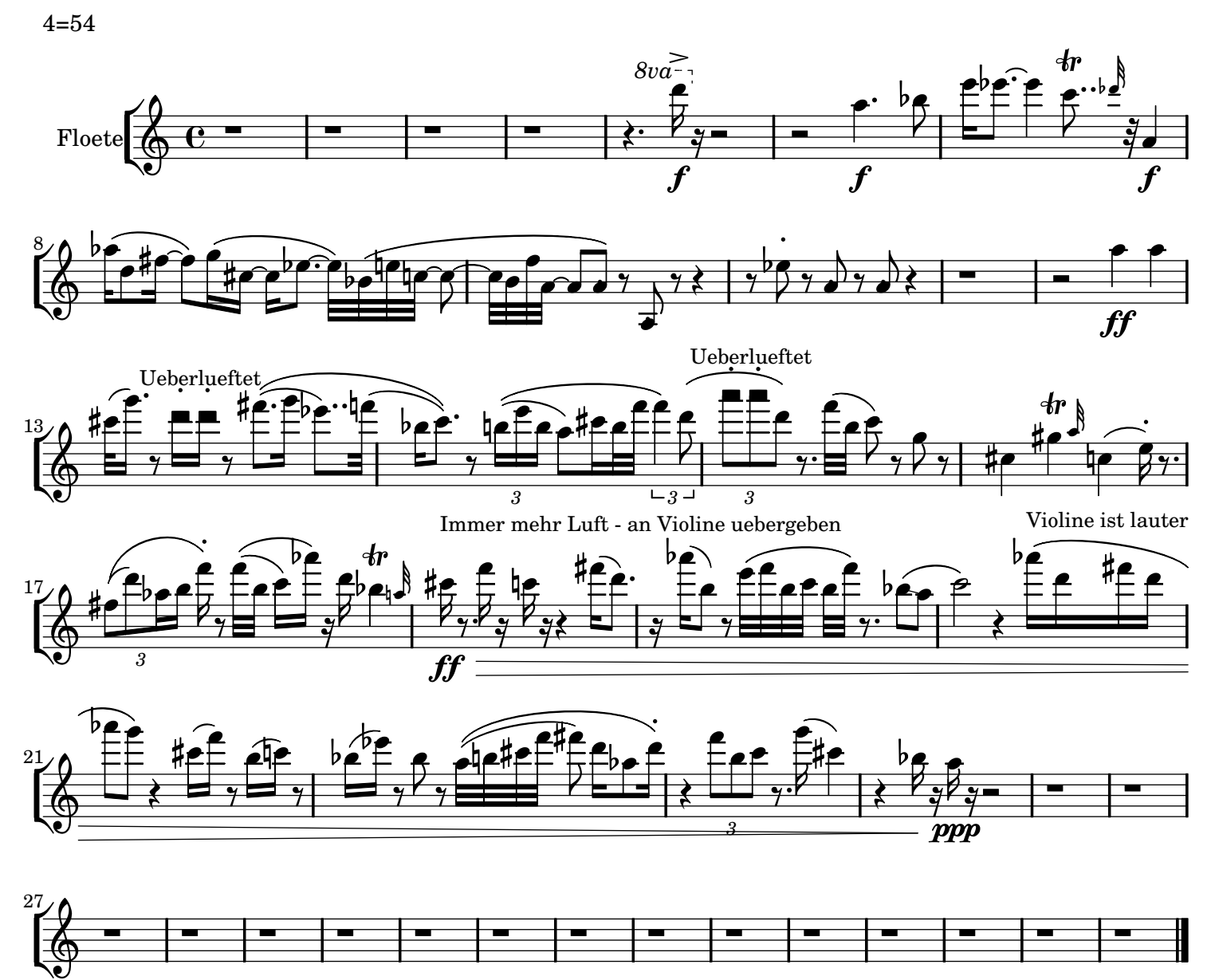